## AUDACITY LE LOGICIEL DE TRAITEMENT AUDIO N°1

## eBook

## **SIMPLE ET PUISSANT**

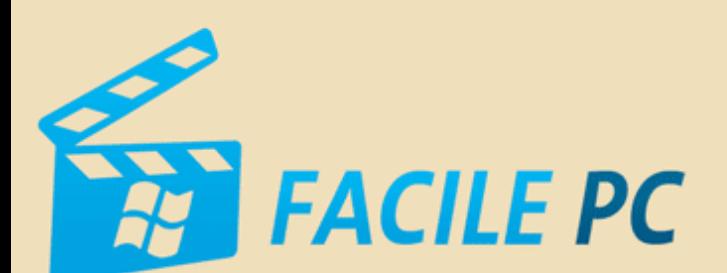

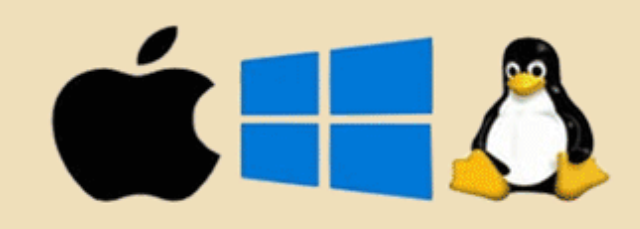

## Table des matières

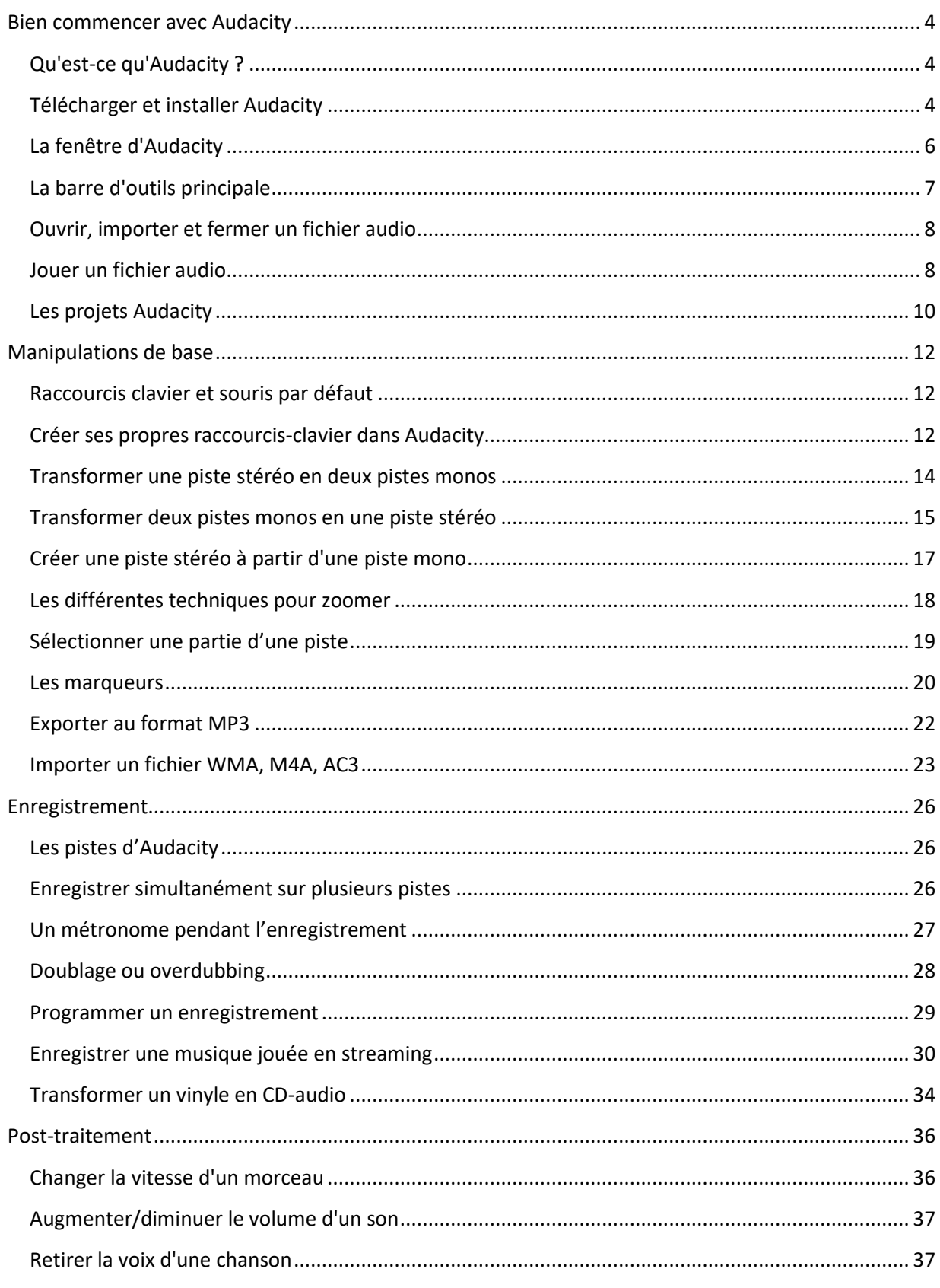

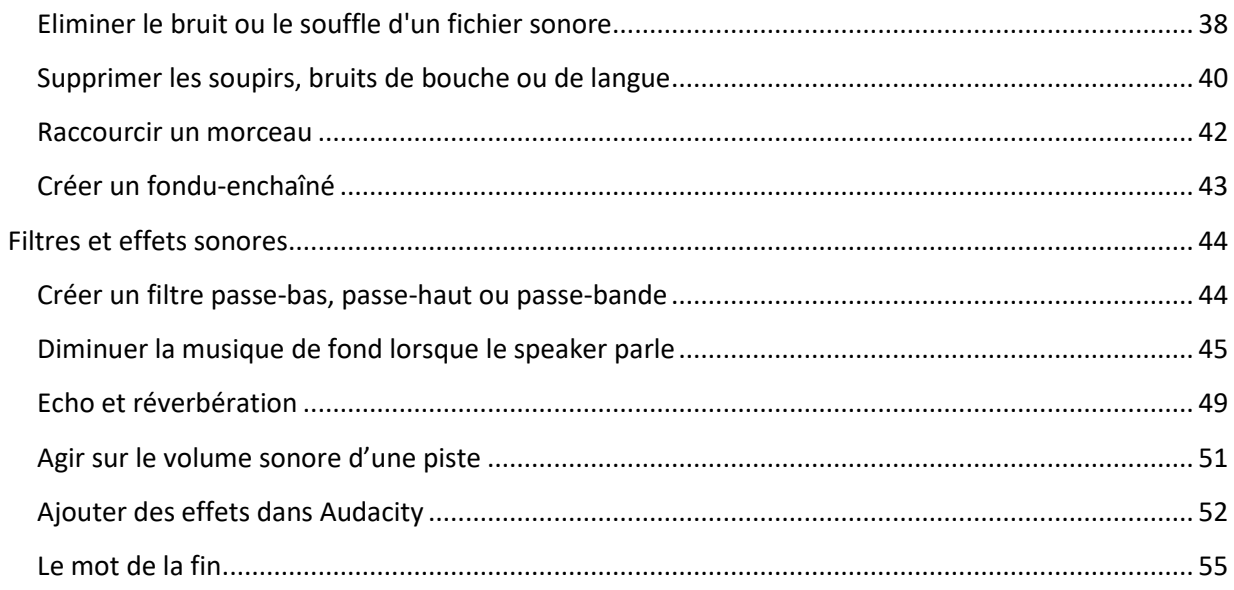